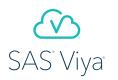

#### Presenter

# Tony Brown, Production Security & Engineering R&D SAS Institute Inc.

Tony Brown works in the SAS PS&E Performance Lab. His duties include researching, studying and testing hardware and software interaction. The goal of this work is to ensure maximum performance for SAS Software and Solutions, and assist Customers with performance infrastructure.

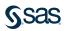

# Moving from SAS 9 to Viya A Success Guide to Viya Infrastructure & Configuration

Tony Brown

SAS Performance Lab – Production Security & Engineering R&D

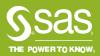

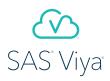

#### **Table of Contents**

- SAS 9 Vs. Viya Logical and Physical Differences
- Viya General Infrastructure—Components Servers and Services
- Most Common Performance Challenges
- Infrastructure Performance Best Practices
  - Recommended Data Flow To/From Storage
  - Recommended Data Flow To CAS\_Disk\_Cache
  - Recommended Operations Resource Levels
  - Job Resource Requirements
- Virtual and Cloud Infrastructure Translation

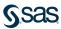

# SAS 9 to Viya

The Elementary Version of What is Different

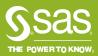

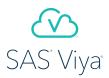

#### Overview

#### SAS 9 vs. Viya Quick Look

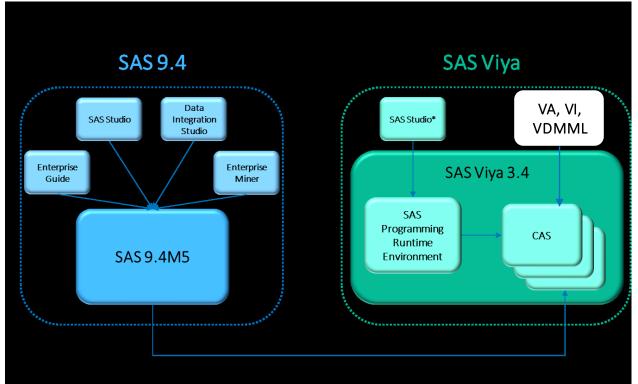

<sup>\*</sup>Most SAS Viya clients (e.g. SAS Visual Data Mining and Machine Learning) can call CAS directly.

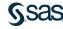

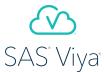

#### SAS 9 Flow

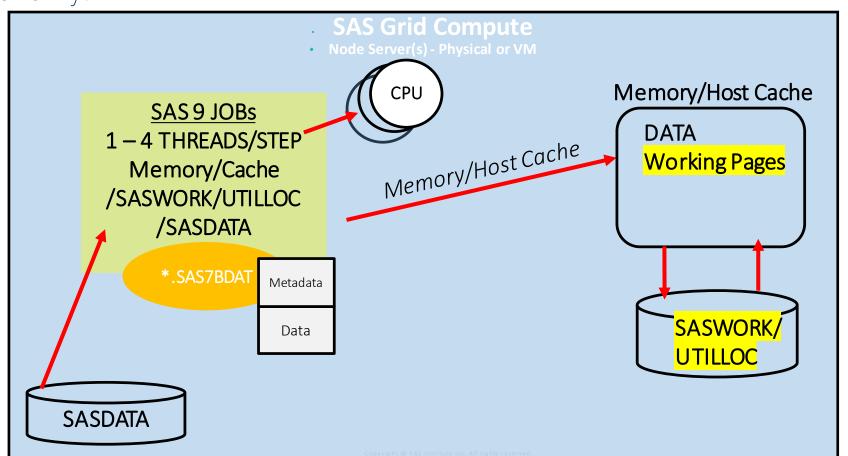

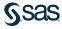

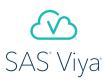

# Viya CAS Flow

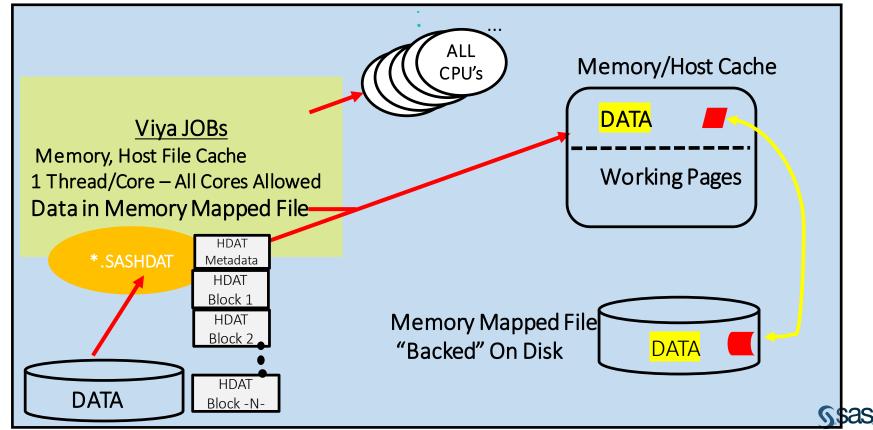

Conveight @ SAS Institute Inc. All rights reserved

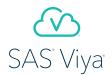

# Serial SAS9 vs. Parallel Viya on CAS

Single Host

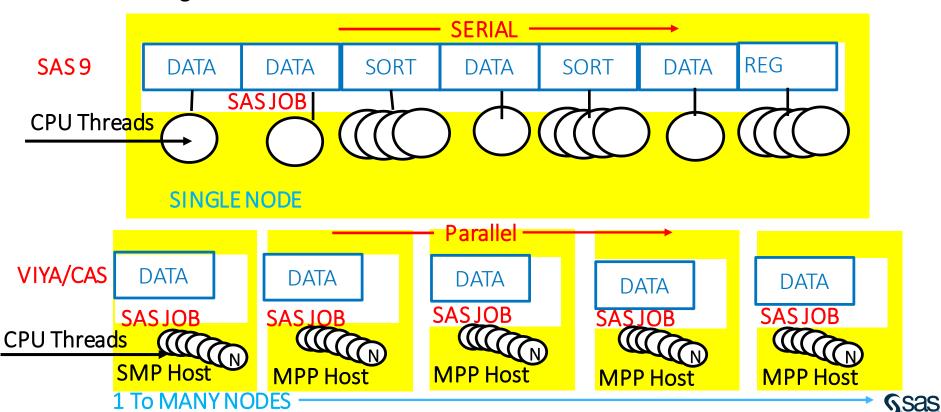

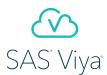

### Loading Data into Viya – Serial vs. Parallel DNFS

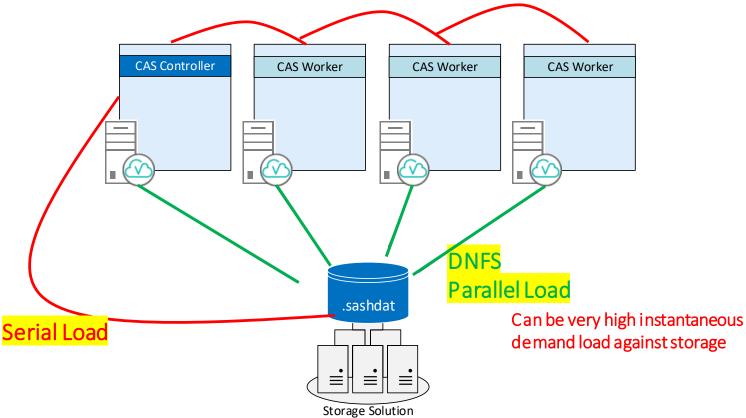

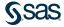

# Infrastructure – Servers and Services

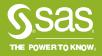

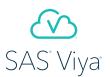

# Viya General Infrastructure

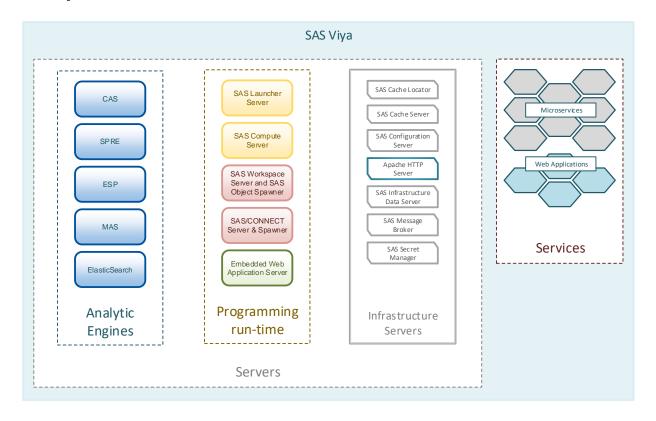

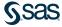

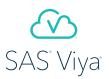

# Viya General Infrastructure

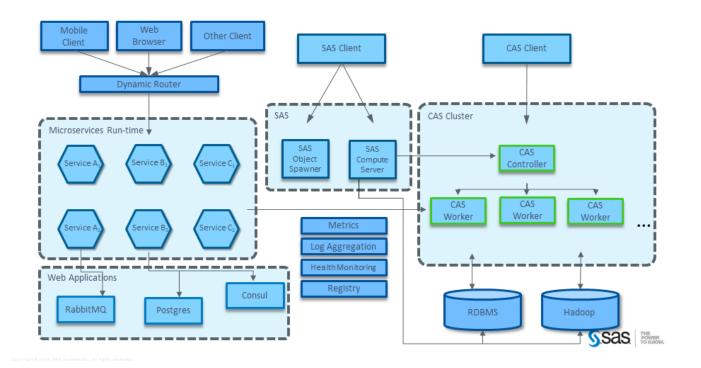

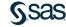

# Performance Challenges

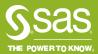

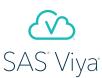

#### Most Common Performance Challenges

- Slow Performance Largely Due To:
  - Combining Server Roles on a single host (Microservices/Controller/SPRE)
  - Inappropriate hardware architecture purchase and deploy vs. recommended
    - CPU, Memory, Storage, OS, Tuning, Network, Virtualization Design
  - <u>Host</u> hardware and <u>network</u> IO bandwidth/latency insufficiency
  - Microservices resource insufficiency, request queueing on Improperly Tuned NIC cards, etc.
  - Data Management Issues:
    - Bandwidth Location of Source Data
    - Encoding Conversions/CEDA Ignored
    - Shared File Systems Behavior
    - Poor Coding Practices Converting from SAS 9 to CAS
    - Poor design of data handling for Model Building
  - Crossing Data Centers or Firewalls (Availability Zones in Cloud)

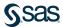

# Infrastructure Performance Best Practices

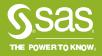

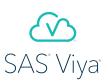

# A CAS Job Relies on a Lot of Software Infrastructure...

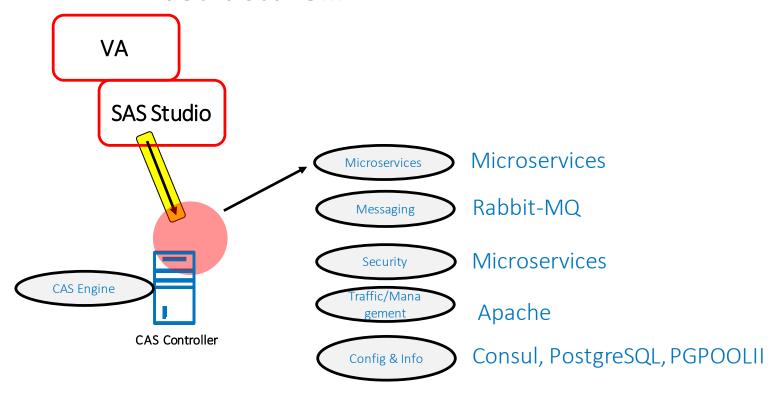

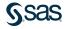

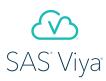

Servers, Software, Networks, Storage

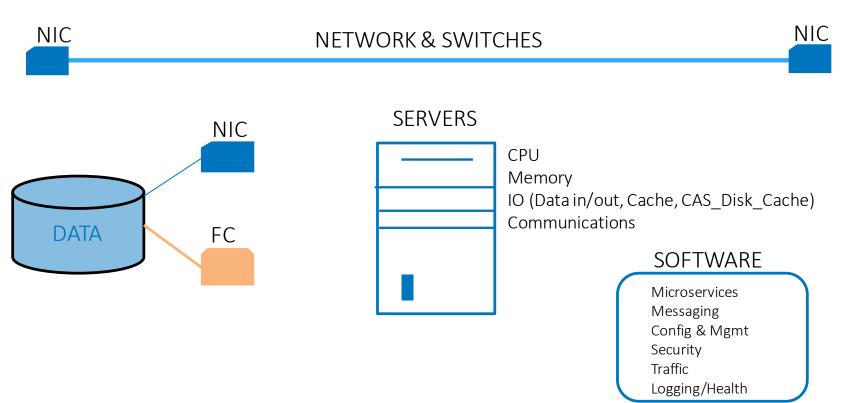

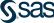

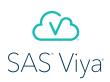

#### Recommended DATA Flow From/To Storage

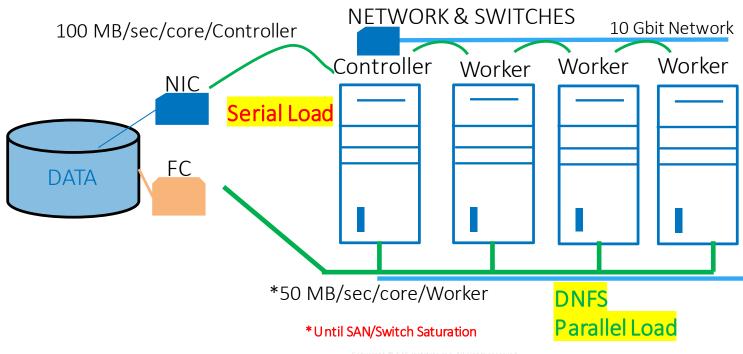

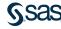

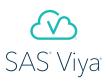

Recommended DATA Flow to CAS\_Disk\_Cache Backing Store

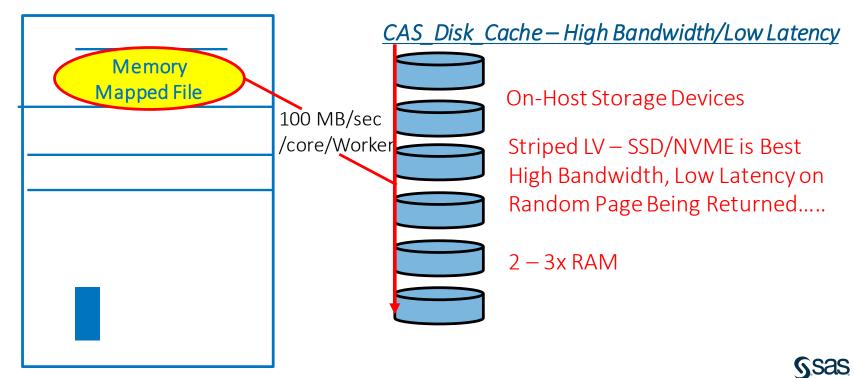

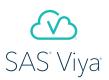

**Recommended Operational Resources** 

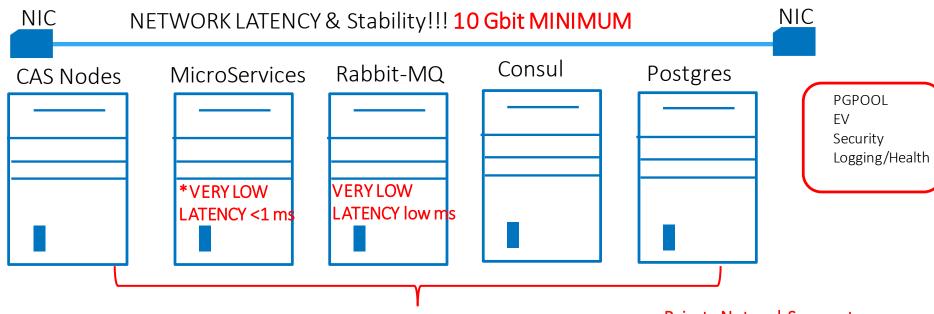

\*/opt/sas/viya/config/varlog/~) perform best under 500 microsecond response times for microservice calls/functions

- Private Network Segments
- No Hypervisor Level Disruptions
- No Noisy Neighbors
- Low Latency Path to \*logging

Do Not Share Host Resources for These......

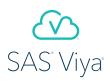

#### **Job Resources**

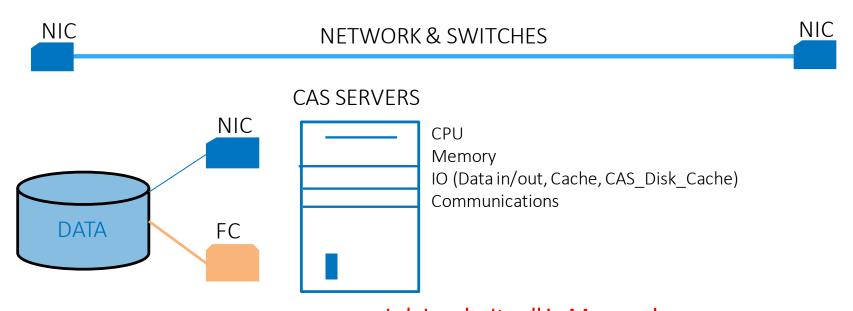

Job Load – Its all in Memory! Follow Your Sizing Guidelines!! Use Your Cgroups!!

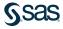

# Additional Performance Best Practices

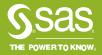

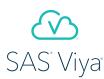

#### **Host Resources**

#### Viya Server Host Resource Provisioning

#### OS

- RHEL 7.7 or Later. Preferred RHEL 7 Latest Version and Errata. RHEL 8 is Not Vetted for Viva 3.x Yet.
- RHEL on Power Only supported on RHEL for IBM Power LE (POWER9) 7.6 (sometimes referred to as RHEL 7.6alt). SAS Viya cannot be installed on RHEL 7.6.3.10 classic as it does not fully support the POWER9 instruction set.
- In General, follow the SAS on Red Hat 6 & 7 paper mentioned in Host Tuning on a subsequent slide, an exception will be the following:
  - vm.min\_free\_kbytes = ~1GB
  - vm.dirty\_background\_ratio = 3
  - vm.dirty\_ratio = 10
  - RHEL turn huge transparent page off
  - RHEL turn memory defragmentation off
  - Multi-NIC cards best practices point to: Slow NIC DNS, Fast NIC internal communications
  - Viya Ulimits Tuning On Red Hat Linux deployments, there are recommended beginning ulimit settings for Viya Nodes. The settings reside in the /etc/security/limits.conf file.

sas soft nofile 150000 sas hard nofile 150000 sas soft nproc 100000 sas hard nproc 100000 sas soft stack 10240 sas hard stack 10240

\*Note: You might need to adjust additional Linux operating system settings in order to support these recommended ulimit settings. Semaphore Settings

On Red Hat Linux and SUSE Linux deployments, there are recommended semaphore settings. The settings reside in the /etc/sysctlconf file. kernel.sem=512 32000 100 1024

net.core.somaxconn=2048 for SEMMSL, SEMMNS, SEMOPM, and SEMMNI

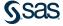

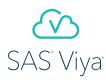

#### **Host Resources**

#### Viya Server Host Resource Provisioning

#### CPU

- Sized Per EEC Sizing. Prefer 2 Socket Host Architectures for Bare Metal. Fastest Processor you can afford. Skylake makes most jobs run in about half the time as Broadwell/Haswell. CAS Controller and Worker nodes should have the same chipset model.

#### Memory

- The minimum Memory Amount for Any Viya Server (CAS Controller/Worker, Services, SPRE, Web Services) is 8 GB/core. Memory Sizing for CAS Workers is sized to hold data of incoming Job Table Loads in Memory Mapped Files. Memory installations can range from 256 GB/Worker Node to 1+ TB/Worker Node. CAS Workers should have the same RAM provisioning.
- Set the cas.memorysize option to 80% of RAM on the CAS workers.

#### CAS\_Disk\_Cache – Backing Store for Memory Mapped Files

This on-device extension of the memory mapped files is typically an XFS or EXT4 file system, it cannot be placed on shared file systems such as GPFS, GFS2, Veritas VxCFS, etc. The devices must provide the highest performance you can afford (preferably a stripe of 4 – 6 or more (based on workload) High Speed Write Intensive SSD or NVMe drives, local to the Host Bus. Device head typically exceeds capacity needed to gain device bandwidth aggregation. Capacity for this file system can range from 1.5x RAM to 2x RAM. SAS Studio recommends 3x RAM, and SAS Visual Forecasting recommends 10x RAM. The absolute minimum bandwidth it must support is 100 MB/sec/Core on the host node it is attached to. Faster is better! CAS Workers should have the same CAS\_Disk\_Cache provisioning.

#### Microservices Separation

- Never Combine Microservices Server with any other role, consider separating PETs (rabbitmq; consul; postgres) and Microservices if PET becomes too noisy/latent for its neighbors

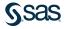

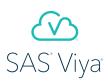

# Virtual & Cloud Provisioning

- Underlying cloud infrastructure must match or exceed minimum hardware requirements for bare-metal EEC Hardware Estimate Guidelines.
- Ensure throughput for CAS\_DISK\_CACHE devices is high throughput/low latency using front-facing multiple NVMe devices works best on cloud servers
- In a distributed deployment, each CAS worker should be configured identically; provisioning like instance types of Worker nodes is optimal
- Network bandwidth between CAS nodes should be high throughput (=> 10 Gbps) guaranteed (not maximum available)
- Deployment requires sufficient memory from EEC Sizing (not specific to vendor offering)
- It is Optimal to separate stateless and stateful services onto their own cloud servers
- Keep Source Data in Cloud Storage
- Keep Cloud Resources in Same Availability Zone
- Various host instance types will be needed for the different Viya Server roles SPRE, Services, Web Services, CAS Controller, CAS Workers, etc.
- For VMWare Hypervisor Level Activities can Derail Services Stability Follow the VM Guide

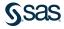

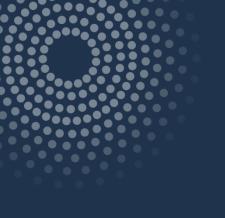

Q&A

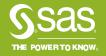